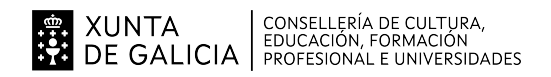

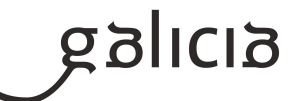

### 1. Identificación da programación

### Centro educativo

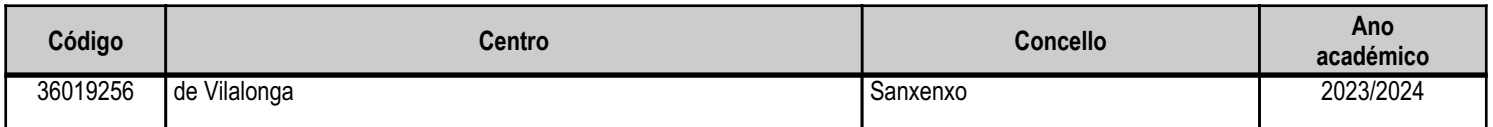

### **Ciclo formativo**

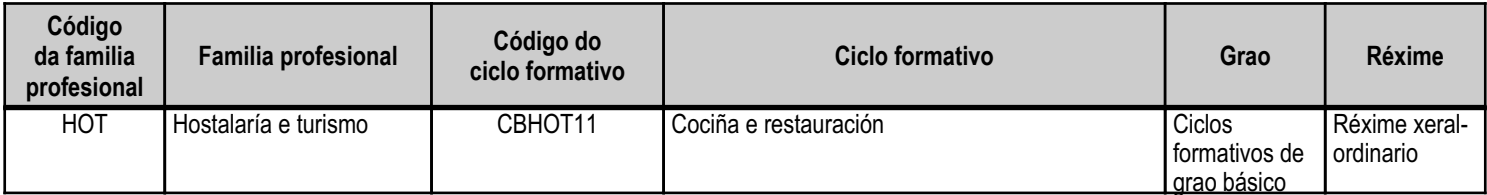

### Módulo profesional e unidades formativas de menor duración (\*)

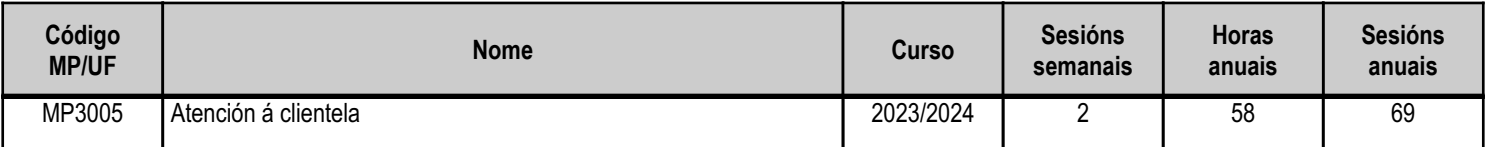

(\*) No caso de que o módulo profesional estea organizado en unidades formativas de menor duración

### Profesorado responsable

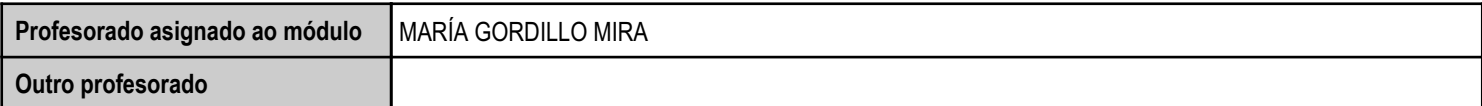

Estado: Pendente de supervisión equipo directivo

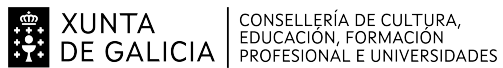

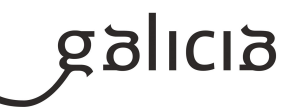

### 2. Concreción do currículo en relación coa súa adecuación ás características do ámbito produtivo

A redacción desta programación realizase en base ó contido do Decreto 107/2014, do 4 de setembro, no que se regulan os aspectos específicos da formación profesional básica de ensinanzas de formación profesional do sistema educativo en Galicia e se establece o currículo do título profesional básico en Servizos Administrativos.

A competencia xeral do título profesional básico en Servizos Administrativos consiste en realizar tarefas administrativas e de xestión básicas, con autonomía, responsabilidade e iniciativa persoal, operando coa calidade indicada, cumprindo as normas ambientais, de seguridade e de hixiene no traballo, e comunicándose de xeito oral e escrito en linguas galega e castelá, así como nalgunha lingua estranxeira. Porén, para o profesional dos Servizos Administrativos as ocupacións e os postos de traballo máis salientables son os seguintes:

- -Auxiliar de oficina.
- -Auxiliar de servizos xerais.
- -Auxiliar de arquivo.
- -Ordenanza.
- -Auxiliar de información.
- -Telefonista en servizos centrais de información.
- -Clasificador/ra e/ou repartidor/ra de correspondencia.
- -Gravador/ora verificador/ra de datos.
- -Auxiliar de dixitalización
- -Operador/ra documental.
- -Auxiliar de venda.
- -Auxiliar de dependente de comercio.
- -Operador/ra de cobramento ou caixeiro/ra.

A presente programación desenvolverase no I.E.S. de Vilalonga, emprazado no lugar da Salgueira en Vilalonga (concello de Sanxenxo). As actividades máis influintes son a vitícola, servizos diversos relacionados co turismo, elaboración de materiais vinculados á construcción, a industria de bens relacionados coa demanda de inmobles (fabricación de cociñas, carpintería de aluminio, etc.), as relacionadas coa venda e reparación de automóbiles, as de transformación do ferro. Na zona destaca a actividade de cultivo, extracción, transformación, conservación e depuración de produtos mariños.

A formación do módulo relaciónase co obxectivo xeral i) do ciclo formativo e coa competencia profesional i). Ademais, relaciónase cos obxectivos s), t), u), v), w), x)e y), e coas competencias q), r), s), t), u), v) e w), que se incluirán neste módulo profesional de xeito coordinado co resto de módulos profesionais.

As liñas de actuación no proceso de ensino e aprendizaxe que permiten alcanzar as competencias do módulo han versar sobre:

- ¿ Descrición dos produtos que comercializan e dos servizos que prestan empresas tipo.
- ¿ Realización de exercicios de expresión oral, aplicando as normas básicas de atención ao público.
- ¿ Resolución de situacións estándares mediante exercicios de simulación.

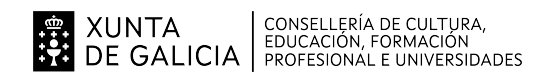

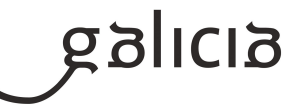

### 3. Relación de unidades didácticas que a integran, que contribuirán ao desenvolvemento do módulo profesional, xunto coa secuencia e o tempo asignado para o desenvolvemento de cada unha

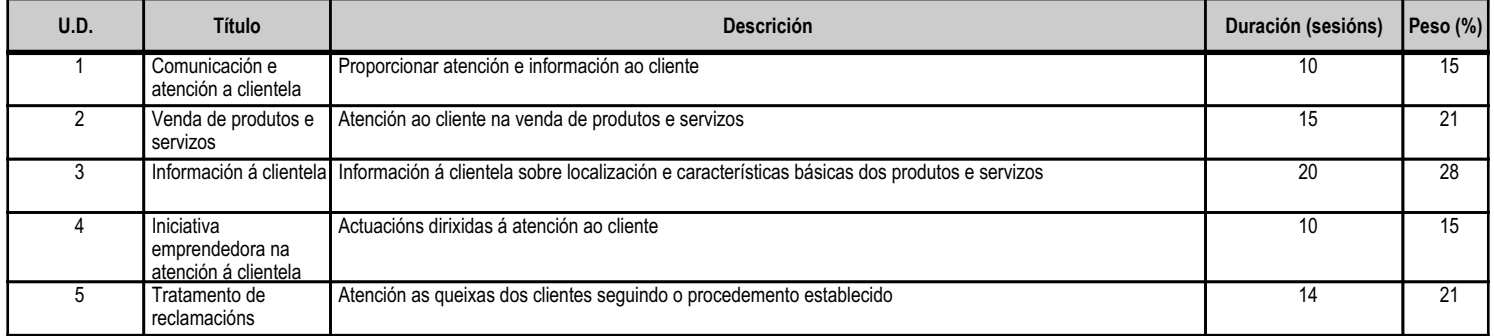

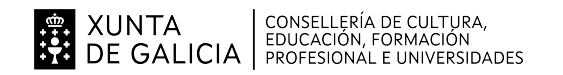

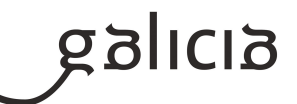

### 4. Por cada unidade didáctica

### 4.1.a) Identificación da unidade didáctica

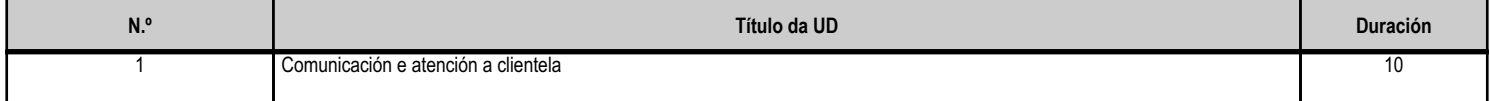

### 4.1.b) Resultados de aprendizaxe do currículo que se tratan

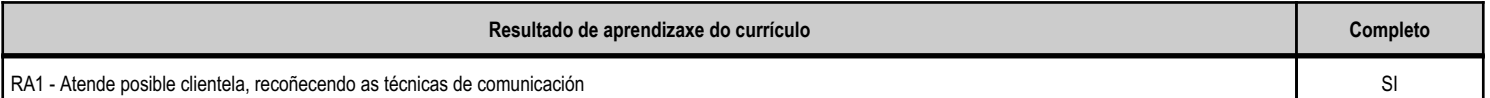

#### 4.1.d) Criterios de avaliación que se aplicarán para a verificación da consecución dos obxectivos por parte do alumnado

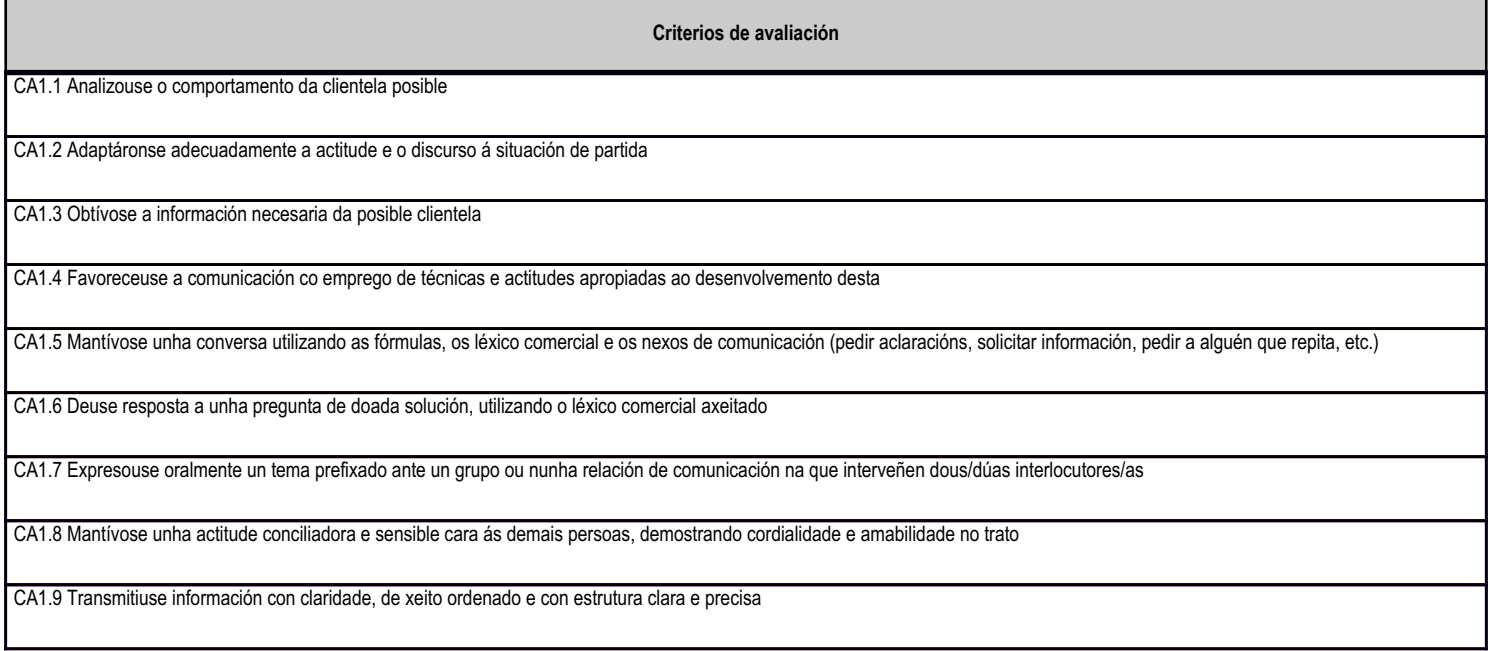

### 4.1.e) Contidos

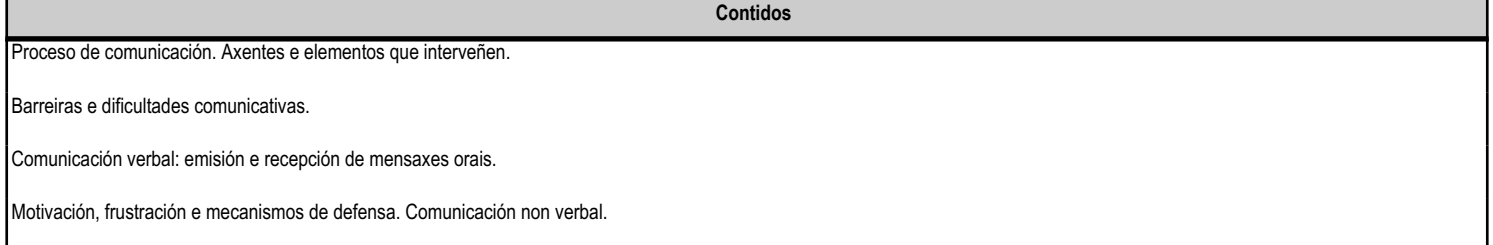

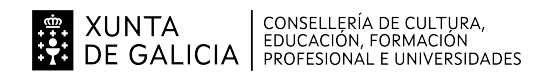

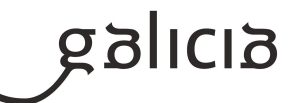

#### 4.2.a) Identificación da unidade didáctica

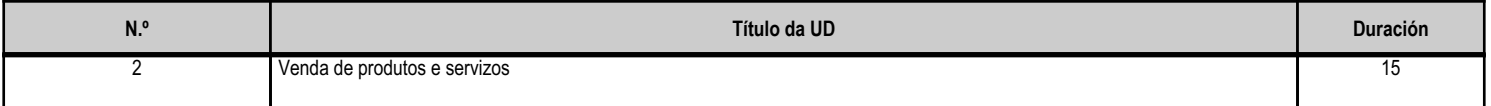

#### 4.2.b) Resultados de aprendizaxe do currículo que se tratan

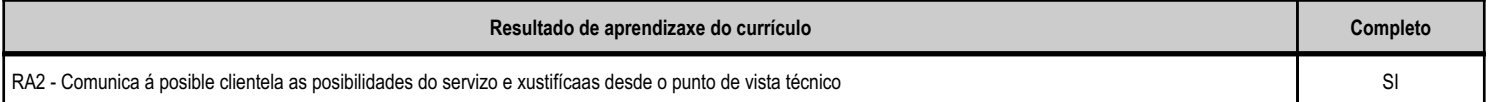

#### 4.2.d) Criterios de avaliación que se aplicarán para a verificación da consecución dos obxectivos por parte do alumnado

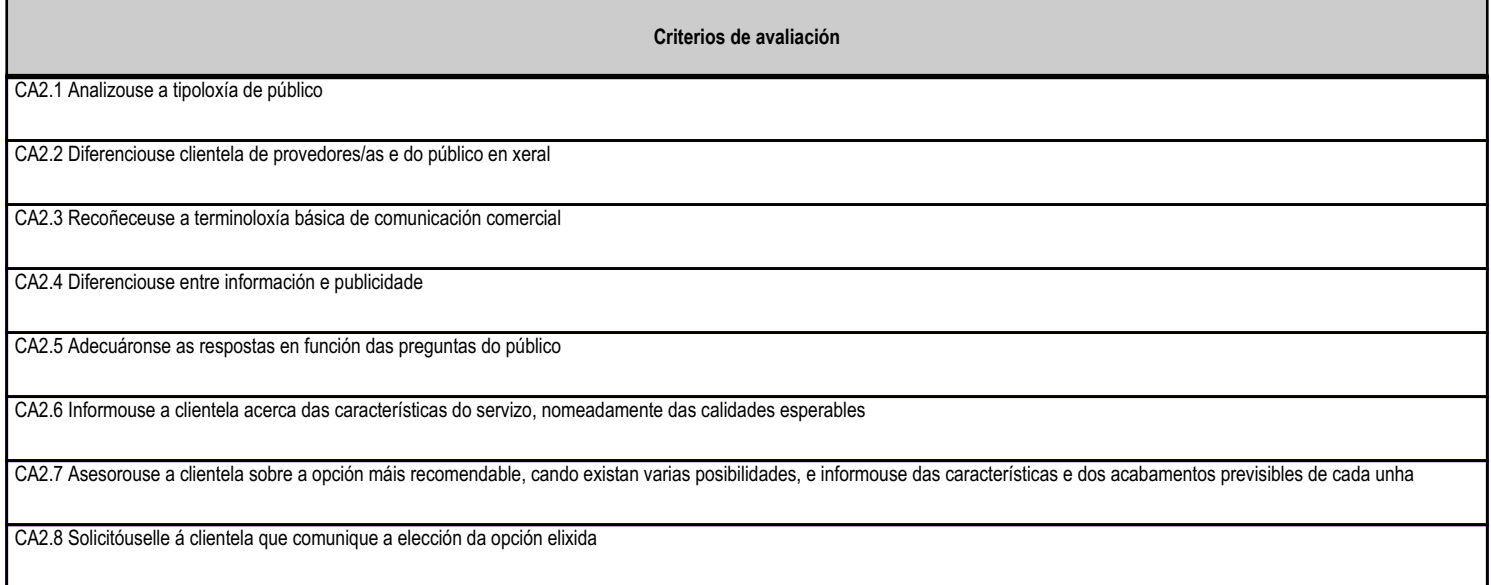

Contidos

#### 4.2.e) Contidos

O/a vendedor/ora: características, funcións e actitudes; calidades e aptitudes para a venda e o seu desenvolvemento.

Exposición das calidades dos produtos e servizos.

O/a vendedor/ora profesional: modelo de actuación. Relacións coa clientela.

Técnicas de venda.

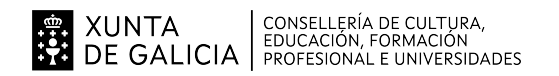

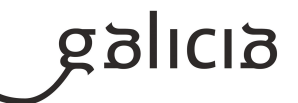

#### 4.3.a) Identificación da unidade didáctica

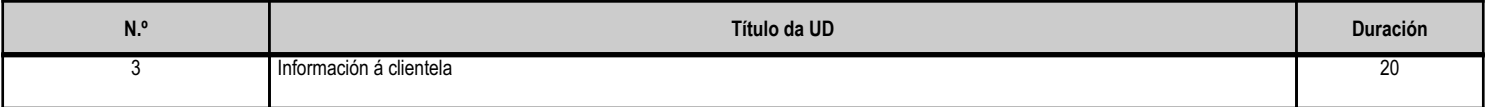

#### 4.3.b) Resultados de aprendizaxe do currículo que se tratan

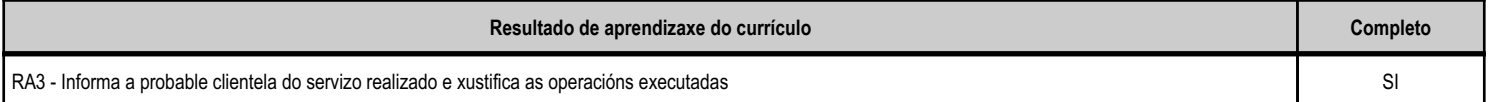

#### 4.3.d) Criterios de avaliación que se aplicarán para a verificación da consecución dos obxectivos por parte do alumnado

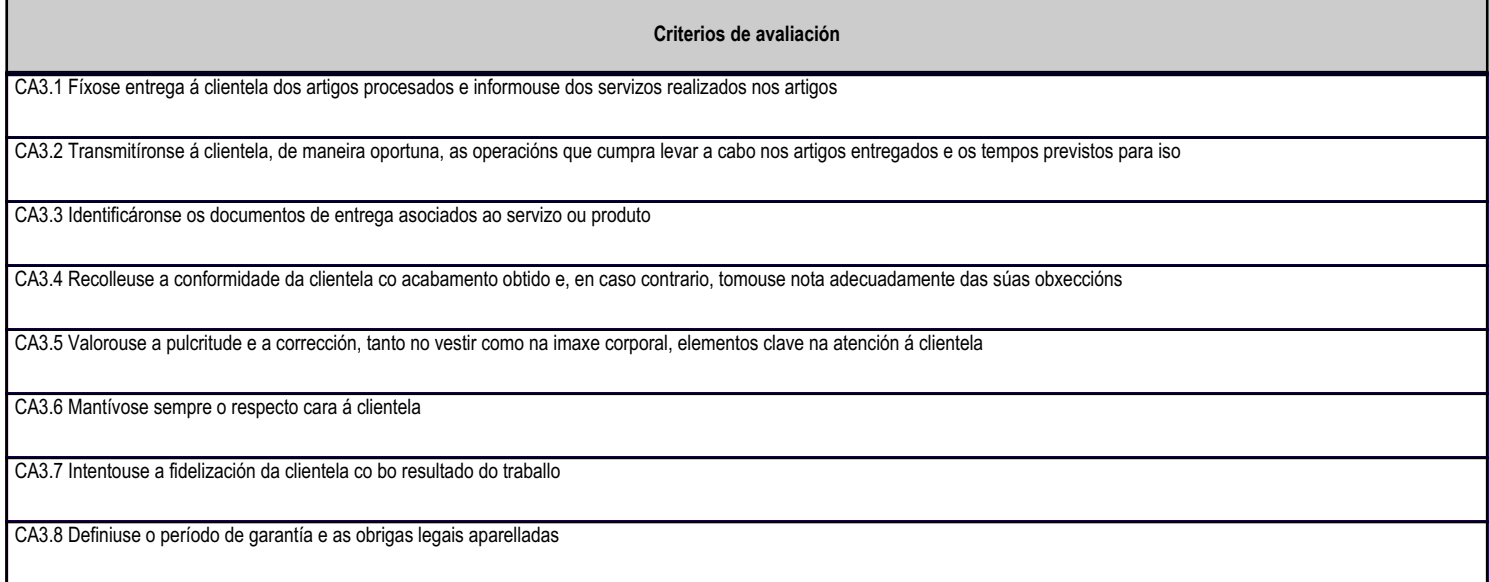

### 4.3.e) Contidos

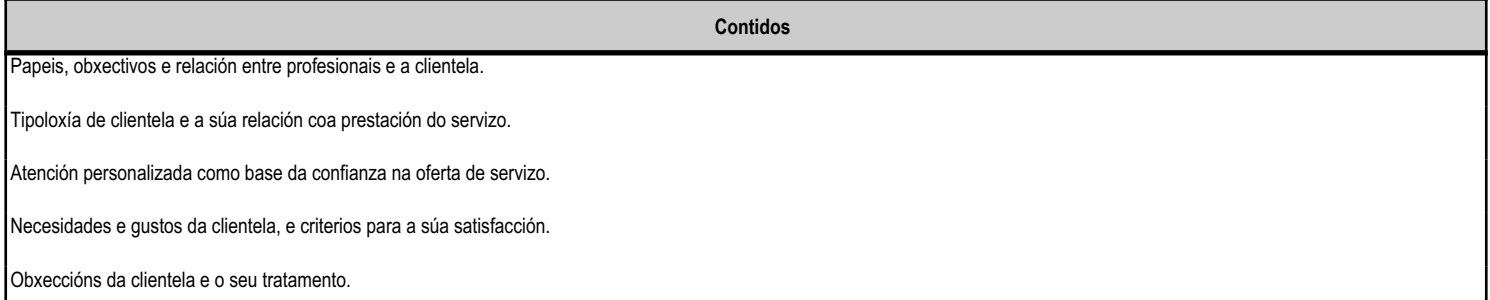

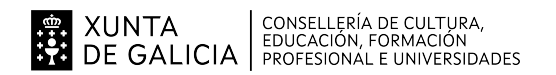

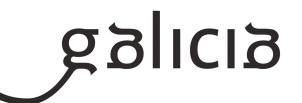

#### 4.4.a) Identificación da unidade didáctica

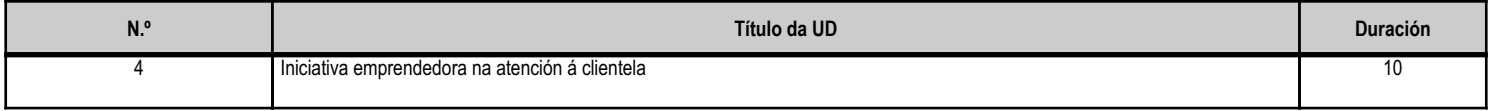

#### 4.4.b) Resultados de aprendizaxe do currículo que se tratan

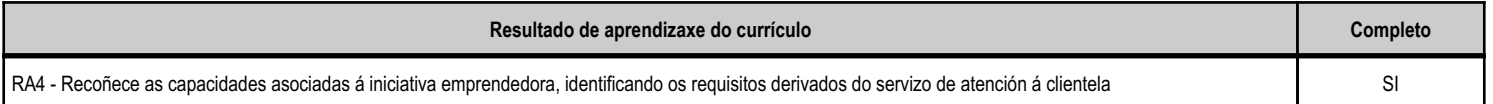

#### 4.4.d) Criterios de avaliación que se aplicarán para a verificación da consecución dos obxectivos por parte do alumnado

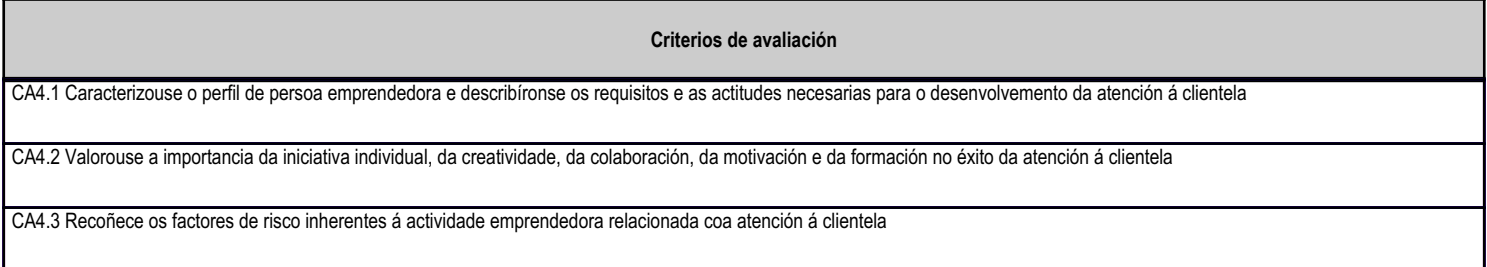

#### 4.4.e) Contidos

Contidos

A persoa emprendedora no servizo de atención á clientela.

Iniciativa, creatividade, colaboración, motivación e formación na actividade de atención á clientela.

O risco como factor inherente á actividade emprendedora relacionada coa atención á clientela.

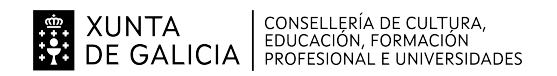

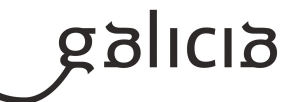

#### 4.5.a) Identificación da unidade didáctica

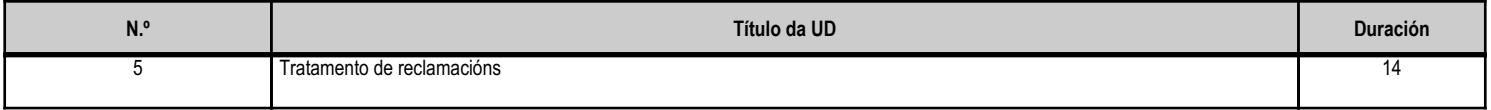

#### 4.5.b) Resultados de aprendizaxe do currículo que se tratan

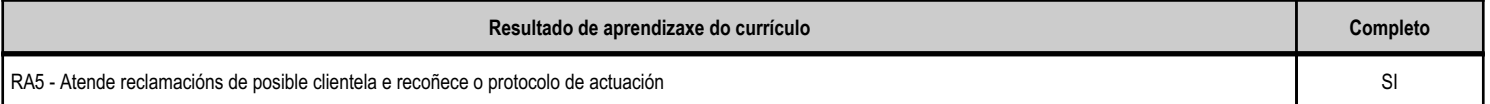

#### 4.5.d) Criterios de avaliación que se aplicarán para a verificación da consecución dos obxectivos por parte do alumnado

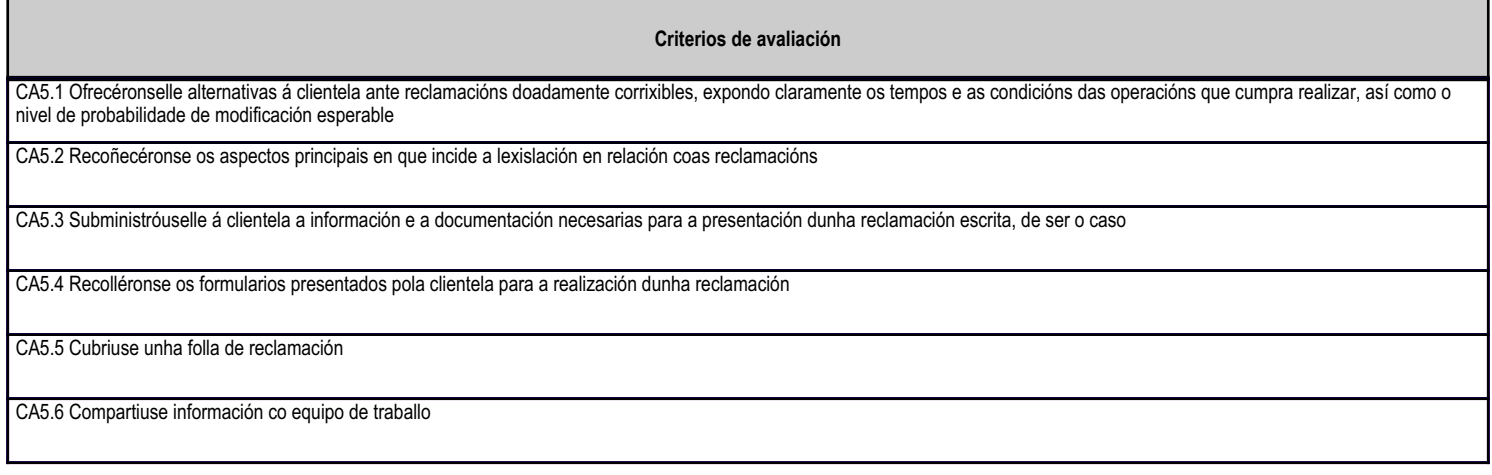

# 4.5.e) Contidos

Contidos

Técnicas utilizadas na actuación ante reclamacións. Xestión de reclamacións. Alternativas reparadoras. Elementos formais que contextualizan unha reclamación.

Documentos necesarios ou probas nunha reclamación. Procedemento de recollida das reclamacións.

A XUNTA CONSELLERÍA DE CULTURA,<br>20 DE GALICIA PROFESIONAL E UNIVERSIDADES

**ANEXO XIII** MODELO DE PROGRAMACIÓN DE MÓDULOS **PROFFSIONAIS** 

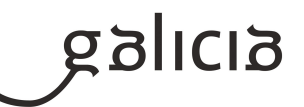

### 5. Mínimos exixibles para alcanzar a avaliación positiva e os criterios de cualificación

O principal obxectivo da avaliación debe ser medir o grado de dominio das competencias profesionais que debe alcanzar o alumnado. O proceso para acadar a avaliación positiva concrétase nos criterios de avaliación e mínimos esixibles expresados en apartados anteriores da programación.

### \*\*\*\* CRITERIOS DE CUALIFICACIÓN\*\*\*\*

De xeito máis concreto, na determinación da nota do módulo ponderaranse tanto os coñecementos teórico-prácticos adquiridos polo alumnado como a súa actitude e procedemento de traballo na aula a través da carpeta do alumnado. Deste xeito, a nota de cada avaliación do módulo será o resultado da ponderación dos seguintes bloques:

#### A) 50% PROBAS ESCRITAS:

Ao remate de cada Unidade Didáctica realizarase unha proba escrita de carácter teórico-práctico sobre os contidos da materia vista en clase, e/ou realización dun suposto práctico relacionado coa mesma.

Para proceder ao cálculo da media de cada avaliación, será imprescindible acadar en cada proba (desta parte A) unha puntuación igual ou superior a 5 puntos.

#### B) 40% TRABALLOS DO ALUMNADO:

Recollerá a realización de todos os exercicios, a resolución de traballos de investigación, cuestionarios e outros casos prácticos propostos na aula (feitos tanto individualmente, como en parellas e grupos) coa finalidade de coñecer e avaliar o grao de asimilación dos contidos por parte alumnado.

#### C) 10% PUNTUALIDADE E PROFESIONALIDADE

Desta forma terase en conta a súa participación nas actividades, a iniciativa e interese na súa realización, a puntualidade na entrega das tarefas, e a claridade e calidade coa que se desenvolven. Estes aspectos serán valorados durante o desenvolvemento das tarefas, e aparecerán reflectidas mediante cualificacións nas fichas do alumnado.

Para acadar unha AVALIACIÓN FINAL POSITIVA do Módulo será imprescindible ter aprobadas as avaliacións parciais, sendo a nota final a media aritmética das avaliacións parciais. A cualificación final do módulo será numérica, entre 1 e 10, sen decimais e considerarase positiva cando se acade unha puntuación igual ou superior a 5 puntos. Cando o resultado do cálculo da nota non sexa un número enteiro, aproximarase do sequinte xeito: cando a parte decimal sexa inferior a 0,5, redondearase ao número enteiro anterior. No caso de que sexa igual ou superior, redondearase ao número enteiro seguinte.

No caso de NON superar o módulo na avaliación final, o alumnado poderá concorrer á proba final extraordinaria teórico-práctica, na data oficial

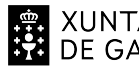

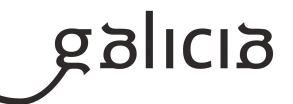

fixada por Xefatura de Estudos. Nesta proba realizarase unha avaliación final global das avaliacións que teña suspensas. A proba final extraordinaria entenderase aprobada cando se acade unha puntuación igual ou superior a 5 puntos.

# 6. Procedemento para a recuperación das partes non superadas

### 6.a) Procedemento para definir as actividades de recuperación

Para a recuperación de cada avaliación non superada durante o período ordinario, programaranse actividades e traballos de forma individualizada que permitan ao alumno/a adquirir as capacidades ou destrezas non acadadas.

O alumno/a que non supere unha avaliación parcial, poderá presentarse aos exames de recuperación fixados pola profesora que abarquen os contidos mínimos das partes que teña non superadas.

Se, a pesar do proceso de recuperación, algún alumno/a non superase algunha avaliación, terá dereito a unha proba final ordinaria que englobe os contidos mínimos das avaliacións que teña suspensas.

Asemade, entenderase que o alumnado que non superase algunha avaliación obterá a nota final de suspenso no módulo. Para recuperar o módulo existirá un período especial de recuperación do mes de Abril ao mes de Xuño, no horario establecido polo Departamento de Administrativo xunto con Xefatura de Estudos. Programaranse actividades e traballos de forma individualizada que permitan ao alumno/a adquirir as capacidades ou destrezas non acadadas

Finalmente, en XUÑO avaliarase ao alumnado cunha única proba final extraordinaria de carácter teórico-práctico que englobe os contidos das unidades didácticas suspensas. Entenderase que a proba resulta superada cando a nota acadada sexa igual ou superior a 5. A cualificación será numérica, entre 1 e 10, sen decimais e considerarase positiva cando se acade unha puntuación igual ou superior a 5 puntos. Cando o resultado do cálculo da nota non sexa un número enteiro, aproximarase do seguinte xeito; cando a parte decimal sexa inferior a 0.5, redondearase ao número enteiro anterior. No caso de que sexa igual ou superior, redondearase ao número enteiro seguinte.

# 6.b) Procedemento para definir a proba de avaliación extraordinaria para o alumnado con perda de dereito a avaliación continua

O alumnado que supere a porcentaxe de faltas estipulado polo Réxime Interno do Centro (10%) perderá o dereito á avaliación continúa. A perda do dereito á avaliación continua implica que os alumnos afectados só teñan dereito a unha única proba final extraordinaria escrita de carácter teóricopráctico sobre todos os contidos mínimos esixibles do módulo.

O día e a hora de realización desta proba, marcarase polo departamento administrativo en acordo con Xefatura de Estudos, publicándose a través do medios correspondentes para o seu coñecemento xeral.

A proba considerarase superada cando se acade unha puntuación igual ou superior a 5 puntos. A cualificación será numérica, entre 1 e 10, sen decimais. Cando o resultado do cálculo da nota non sexa un número enteiro, aproximarase do seguinte xeito: cando a parte decimal sexa inferior a 0,5, redondearase ao número enteiro anterior. No caso de que sexa igual ou superior, redondearase ao número enteiro seguinte.

\* Calquera alumno/a que sexa sorprendido copiando pola profesora en calquera das probas citadas anteriormente, será puntuado cun cero na devandita proba e expulsado/a da mesma.

\*\* Durante as probas obxectivas está prohibido o uso de móbiles e doutro calquera dispositivo electrónico que non sexa facilitado polo centro. No caso de ser detectado o seu uso, a proba será puntuada cun cero.

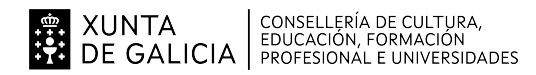

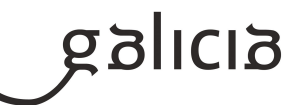

# 7. Procedemento sobre o seguimento da programación e a avaliación da propia práctica docente

O seguimento da programación farase cunha periodicidade mensual. Os principais indicadores do grao de cumprimento da programación serán:

- O grao de cumprimento da temporalización.
- O logro dos obxectivos programados.
- Os resultados académicos acadados.

Para a avaliación da práctica docente recadarase información a través de cuestionarios anónimos periódicos facilitados ao alumnado nos que se solicitará: Valoración sobre a metodoloxía e aspectos relativos á docencia, a forma de traballo na aula, técnicas de avaliación empregadas, así como cuestións que indiquen si se acadaron os obxectivos das distintas unidades didácticas.

Asemade, a profesora realizará unha avaliación persoal da profesora das explicacións e das actividades desenvolvidas a partir dos resultados académicos acadados polo alumnado.

### 8. Medidas de atención á diversidade

#### 8.a) Procedemento para a realización da avaliación inicial

A observación do alumnado nas primeiras semanas do curso é fundamental para coñecer a súa situación de partida. Realizarase unha avaliación inicial que terá por obxectivo avaliar:

- A actitude e motivación en relación ao traballo de clase e o traballo persoal; atención ante as explicacións do profesor, preguntas, participación xeral e esforzo ante as tarefas encomendadas, presentación en tempo e forma das mesmas e coidado do material.

- Asistencia e comportamento.
- Coñecementos e formación anterior.

Coñecida a situación de partida do alumno/a, tentarase establecer a tempo as medidas oportunas para a consecución dos obxectivos fixados.

As observacións realizadas contrastaranse coas realizadas por outro profesorado nunha posta en común por parte do equipo docente, que será levada a cabo ao final do primeiro mes do inicio do curso, sobre as características xerais do grupo, e as circunstancias particulares de determinados alumnos que podan ter incidencia educativa ademais da información aportada polo titor. Trátase de coñecer as características, capacidades dos alumnos e a súa formación previa, coa finalidade de tomar as medidas de reforzo que se estimen oportunas.

### 8.b) Medidas de reforzo educativo para o alumnado que non responda globalmente aos obxectivos programados

Para posibilitar a consecución por parte do alumnado dos mínimos reflectidos na programación, propóñense as seguintes medidas:

- Atención personalizada na aula priorizando o desenvolvemento de determinadas capacidades naqueles alumnos que así o requiran.
- Buscar a comprensión dos aspectos esenciais de cada unidade por parte de todo o grupo.
- A profundización e o estudo detallado de casos concretos dependerá das capacidades individuais de cada alumno/a.
- Seguimento do traballo diario e valoración da evolución que presente o alumno/a respecto da situación inicial.

Ademais do exposto anteriormente levarase a cabo a:

- Realización de mapas conceptuais, elaboración de cuestionarios e exercicios prácticos.
- Repetición das prácticas ou simulacións.

No caso de que o docente observe que algún/ha alumno/a non alcanza os obxectivos mínimos esixidos na programación, deberá ter unha atención

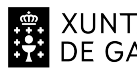

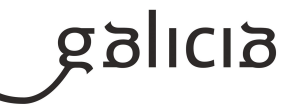

personalizada na aula, co fin de conseguir unha mellora no seu traballo e nos coñecementos do módulo.

Dentro da atención personalizada tomaranse medidas como: establecemento de tarefas de reforzo adaptadas a estes alumnos; realización de actividades en grupo, etc.

Se o/a alumno/a non é capaz de realizar as actividades en tempo, organizaranse de xeito que poida rematalas na aula.

### 9. Aspectos transversais

### 9.a) Programación da educación en valores

En primeiro lugar, en cada actividade inclúense precaucións e recomendacións para tomar as medidas de seguridade e hixiene que sexan necesarias. O manexo do computador entraña riscos, principalmente para a vista e para as costas, sen esquecer os riscos psicolóxicos derivados do seu abuso.

Ademais ao alumno/a váiselle a valorar a organización do seu posto de traballo e das actividades que realiza.

Co obxectivo dunha educación non sexista o profesor evitará comportamentos que se deriven da asignación de roles en función do sexo de alumno á hora de repartise as tarefas. No desenvolvemento do proceso de ensinanza-aprendizaxe están implícitos o traballo en equipo, a educación cívica, a igualdade de mulleres e homes e a educación para a convivencia.

Tamén se traballarán aspectos tan fundamentais como:

- A puntualidade, a honradez, a limpeza, a boa presenza e o bo trato, etc.
- Compañeirismo e respecto aos compañeiros/as e profesores/as.
- Coidado do espazo de traballo, do mobiliario e material da aula informática.
- Respecto ó medio ambiente e ós valores democráticos.
- Fomento do consumo responsable.
- Cumprimento das medidas de seguridade e saúde no traballo.
- Responsabilidade e puntualidade na entrega dos traballos e tarefas encomendados.

Promoverase que o alumnado:

- Valore dun xeito crítico a información que aparece en internet.
- Diferencie cal é a utilidade e os perigos das redes sociais.
- Estableza todas as opcións de seguridade e privacidade precisas para un uso responsable e consciente de internet.
- Adquira boas prácticas no manexo das TIC.
- Comprenda a utilidade de internet dende o punto de vista empresarial, xa que favorece a creación de negocios e a mellora da comunicación.

#### 9.b) Actividades complementarias e extraescolares

As fixadas polo Departamento, entre as que estarán visitar empresas, viveiros de empresas, cámara de comercio, ou tamén cologuios e charlas informativas de expertos.

#### 10.Outros apartados

#### 10.1) METODOLOXIA

A metodoloxía terá carácter globalizador y tenderá á integración de competencias y contidos entre os distintos módulos profesionaies. Adaptarase ás necesidades dos alumnos/as e á adquisición progresiva das competencias **EN XUNTA CONSELLERÍA DE CULTURA,<br>CONSELLEGALICIA EDUCACIÓN, FORMACIÓN<br>COLOR DE GALICIA PROFESIONAL E UNIVERSIDADES** 

### **ANEXO XIII** MODELO DE PROGRAMACIÓN DE MÓDULOS **PROFFSIONAIS**

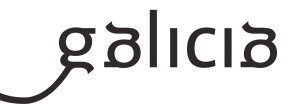

do aprendizaxe permanente, para facilitarlles a transición cara a vida activa e a súa continuidade no sistema educativo.

A metodoloxía a utilizar será en todo momento activa, facendo que os alumnos participen no seu proceso de aprendizaxe, o cal dependerá do contido de cada unha das unidades didácticas, pero en xeral responderá ó seguinte esquema:

- Explicacións da profesora, presentando os contidos e fomentando en todo momento a intervención do alumnado, deixando que sexa o alumnado quen plantexe a maior parte de interrogantes y tamén as solucións.

- Procura de información por parte do alumnado naquelas unidades e temas no que resulte procedente.

- Realización de actividades propostas que ademais de complementar as explicacións, sirvan para afianzar a comprensión dos contidos e aporten dinamismo ás clases.

- Realización de actividades finais encamiñadas a reforzar e ampliar o aprendido, así como a conectar a teoría coa realidade, poñendo en práctica os coñecementos adquiridos.

- Traballos individuais e en grupo sobre temas de actualidade relacionados cos contidos, para valorar a

aportación de ideas persoais e o traballo en equipo

-Búsqueda da información por parte do alumnado naquelas unidades e temas no que resulte procedente

# 10.2) RECURSOS DIDÁCTICOS A EMPREGAR

Os recursos dos que se dispón para levar a cabo as tarefas e actividades son:

- Bibliografía diversa
- Encerado
- Proxector
- Ordenadores
- Impresora
- Internet
- Software diverso
- Material diverso de oficina (sobres, clips, etiquetas, grampadoras, lápis, etc.)
- Fotocopiadora
- Escáner